The book was found

# **OpenGL Shading Language**

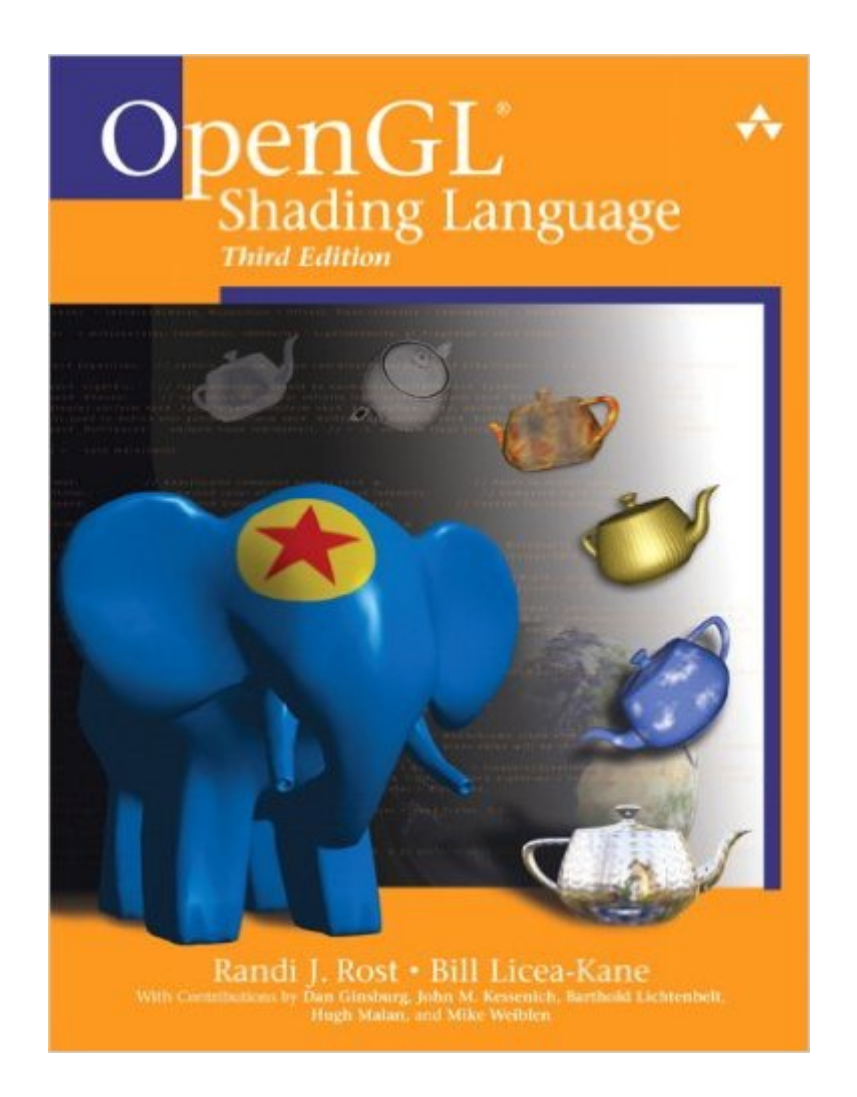

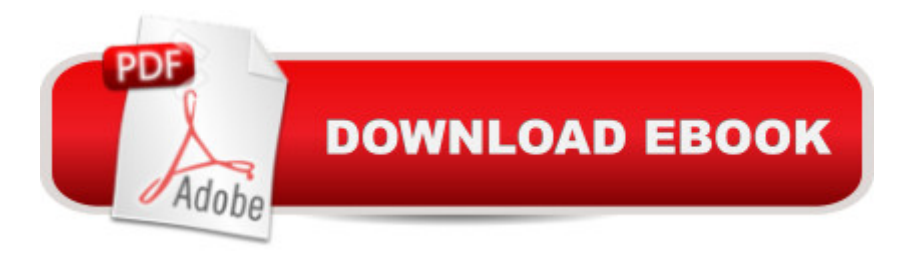

## **Synopsis**

OpenGL® Shading Language, Third Edition, extensively updated for OpenGL 3.1, is the experienced application programmerâ <sup>TM</sup>s guide to writing shaders. Part reference, part tutorial, this book thoroughly explains the shift from fixed-functionality graphics hardware to the new era of programmable graphics hardware and the additions to the OpenGL API that support this programmability. With OpenGL and shaders written in the OpenGL Shading Language, applications can perform better, achieving stunning graphics effects by using the capabilities of both the visual processing unit and the central processing unit. Â In this book, you will find a detailed introduction to the OpenGL Shading Language (GLSL) and the new OpenGL function calls that support it. The text begins by describing the syntax and semantics of this high-level programming language. Once this foundation has been established, the book explores the creation and manipulation of shaders using new OpenGL function calls.  $\hat{A}$  OpenGL $\hat{A}$ ® Shading Language, Third Edition, includes updated descriptions for the language and all the GLSL entry points added though OpenGL 3.1, as well as updated chapters that discuss transformations, lighting, shadows, and surface characteristics. The third edition also features shaders that have been updated to OpenGL Shading Language Version 1.40 and their underlying algorithms, including  $\hat{A}$  Traditional OpenGL fixed functionality Stored textures and procedural textures Image-based lighting Lighting with spherical harmonics Ambient occlusion and shadow mapping Volume shadows using deferred lighting Ward $\hat{a}$ <sup>TM</sup>s BRDF model  $\hat{A}$  The color plate section illustrates the power and sophistication of the OpenGL Shading Language. The API Function Reference at the end of the book is an excellent guide to the API entry points that support the OpenGL Shading Language.

### **Book Information**

File Size: 17188 KB Print Length: 792 pages Simultaneous Device Usage: Up to 5 simultaneous devices, per publisher limits Publisher: Addison-Wesley Professional; 3 edition (July 13, 2009) Publication Date: July 13, 2009 Sold by:Â Digital Services LLC Language: English ASIN: B002HMJYC4 Text-to-Speech: Enabled X-Ray: Not Enabled

Word Wise: Not Enabled Lending: Not Enabled Enhanced Typesetting: Enabled Best Sellers Rank: #879,089 Paid in Kindle Store (See Top 100 Paid in Kindle Store) #55 in $\hat{A}$  Books > Computers & Technology > Programming > Graphics & Multimedia > OpenGL #582 in $\hat{A}$  Kindle Store > Kindle eBooks > Computers & Technology > Web Graphics #721 in  $\hat{A}$  Books > Computers & Technology > Digital Audio, Video & Photography > Video Production

#### **Customer Reviews**

The Third Edition is not very different from the Second. (Which is a good book.)Very minor changes from the 2e. Someone tried to hack out the deprecation but the new stuff lacks adequate explanation and doesn't always work. There are no new shaders presented showing how to benefit from the new capabilities of GLSL.The index has not been updated to include the mentions of new features or commands. For instance glTransformFeedbackVarying, glBeginTransformFeedback, and glBindBufferBase are briefly mentioned in the book but they have not been indexed nor have they been added to the glossary nor are they included in the API Function Reference in Appendix B.New commands gl\_VertexID and gl\_InstanceID are listed but no examples are given as to what they are used for. Other new commands are not even mentioned, such as glPrimitiveRestartIndex.It's web-site 3dshaders.com is not working. So, no source code is available

for the third edition.The author's email is listed in the book but there is no response and I believe it is a not a working address.The publisher's web-site has a link to download source code for the book, but its the code from the 2nd edition without any updating.

The authors honestly warn the user that this book is not intended to be read from start to finish in sequential order. Cannot agree more. The material is scattered through the book with little logical order. Very often I find myself putting the book aside and going to Internet after futile attempts to find even some basic information.For example GLSL defines a number of special embedded variables, but you will not find a list of those variables and especially examples of using them. Instead they are scattered in the text.A good part of the book is just examples of solving some fancy tasks. GLSL is a very interesting and exciting subject and I expected to find something more useful when ordering this book.Save your money.

The book covers all you need to know to write opengl shaders. There are a number of examples

covered, with source both in the book and available for download. The writing is understandable and comprehensive, if ponderous.My only complaint is the encyclopedic nature of the book. Tons of man page like reference material in the back and throughout.It lacks the inspiration of a book like Frank Luna's DirectX, where he develops techniques like normal mapping, cascaded shadow maps, etc.. with all the relevant math details.But, if you have those details, this book has everything you need to implement them in GLSL. So a good buy.

I don't usually write reviews, but this book deserves one.This book serves well to someone that has some familiarity/experience with setting up an OpenGL environment on whatever platform. (ie. each implementation of opengl has its quarks, but for iOS this involves setting up the EAGLContext, override layerClass to return CAEAGLayer, setting up vertex buffer objects, render buffers, and framebuffers, blah blah) If you don't understand that aspect you'll find yourself reading the book and thinking 'thats great, but how do i set this up initially?' However if you're like me, and can set up the GL environment, but lacked some insight on what exactly can be accomplished with vertex/fragment shaders then you'll be in for a treat. This book does a nice job of explaining the process of creating shaders (and their corresponding gl\_programs). This book doesn't treat the reader like an idiot, but it also doesn't treat you like you were a designer of OpenGL; its a good compromise in the middle. The general flow of the book is having a detailed explanation of what is going on in a shader, then it shows you the code for said shader. If you're patient and willing to cross-reference the text and the code, and touch base with the underlying math where you find yourself lacking, you should come out with a better understanding of how to achieve certain effects (lighting, shadows, noise, etc.) **Goodluck** 

This book does an excellent job of explaining the perks and quirks of writing shaders. From novice to professional this book is a must have as it explains the whole concept of shaders, their need as it arose through the history of the graphics API wars, a quick introduction to Open GL and its relationship to GLSL as well as the interfacing code that needs to be written to connect the dots between OpenGL and GLSL. Full details of the GLSL language are included and explained in a gradual manner.The book proceeds to give an overview of how a shader is written from beginning to end. Then a fully detailed description of each of the intermediate steps is given. The discussion proceeds as a tutorial taking the reader by the hand and in a step-by-step manner teaches how to write the most widely used shaders in the graphics industry while at the same time it gives enough instruction to enable the reader to invent their own shaders if they need to.In all, a very well written

detail. Written in a simple language without sacrificing technical rigor. A tutorial for the novice and also an invaluable reference in finding quickly whatever a shader developer might need. A must have for everyone interested in developing modern accelerated graphics applications.

#### Download to continue reading...

OpenGL Shading Language Body Language: Body Language Training - Attract Women & [Command Respect, by Mas](http://orleanswer.com/en-us/read-book/jZ2D9/opengl-shading-language.pdf?r=zz%2FIO%2BdqI%2Fw%2FnLJucMxwYa51cNdl%2B4YlRDhnaH1tb2c%3D)tering Your High Status Body Language (Body Language Attraction, Body Language ... Language Secrets, Nonverbal Communication) OpenGL Programming Guide: The Official Guide to Learning OpenGL, Version 4.5 with SPIR-V OpenGL Programming Guide: The Official Guide to Learning OpenGL, Version 4.3 (8th Edition) OpenGL Programming Guide: The Official Guide to Learning OpenGL, Versions 3.0 and 3.1 (7th Edition) OpenGL Programming Guide: The Official Guide to Learning OpenGL, Version 4.3 OpenGL(R) Programming Guide: The Official Guide to Learning OpenGL(R), Version 2.1 (6th Edition) Famous Train Shading Volume 1: Train Grayscale coloring books for adults Relaxation Art Therapy for Busy People (Adult Coloring Books Series, grayscale fantasy coloring books) BirdTopia Shading Volume 2: Bird Grayscale coloring books for adults Relaxation Art Therapy for Busy People (Adult Coloring Books Series, grayscale fantasy coloring books) BODY LANGUAGE : Decoding Alpha Male Body Language, Instantly Attract Any Woman Without Saying a Single word. (Body Language 101, Alpha male, Attract woman, ... Seduce Women, Eye Contact, Body Language) On Language: Chomsky's Classic Works Language and Responsibility and Reflections on Language in One Volume German: Learn German with These 500 Phrases (German Language, Speak German, Learning German, Germany Language, Austria Language, Learning German, Speaking German) Body Language: Master the Art of Reading Anyone Through Nonverbal Communication (Body Language 101, Body Language Mastery, Read Everyone) WebGL Programming Guide: Interactive 3D Graphics Programming with WebGL (OpenGL) Learning OpenGL ES for iOS: A Hands-on Guide to Modern 3D Graphics Programming 3D Rendering in Windows: How to display three-dimensional objects in Windows with and without OpenGL. OpenGL Superbible: Comprehensive Tutorial and Reference Interactive Computer Graphics: A Top-Down Approach with Shader-Based OpenGL (6th Edition) OpenGL ES 2 for Android: A Quick-Start Guide (Pragmatic Programmers) Vulkan Programming Guide: The Official Guide to Learning Vulkan (OpenGL)

<u>Dmca</u>